## Reporting Statistics in Psychology

Inferential statistics should generally be reported in the style of:

"statistic(degrees of freedom) = value,  $p$  = value, effect size statistic = value"

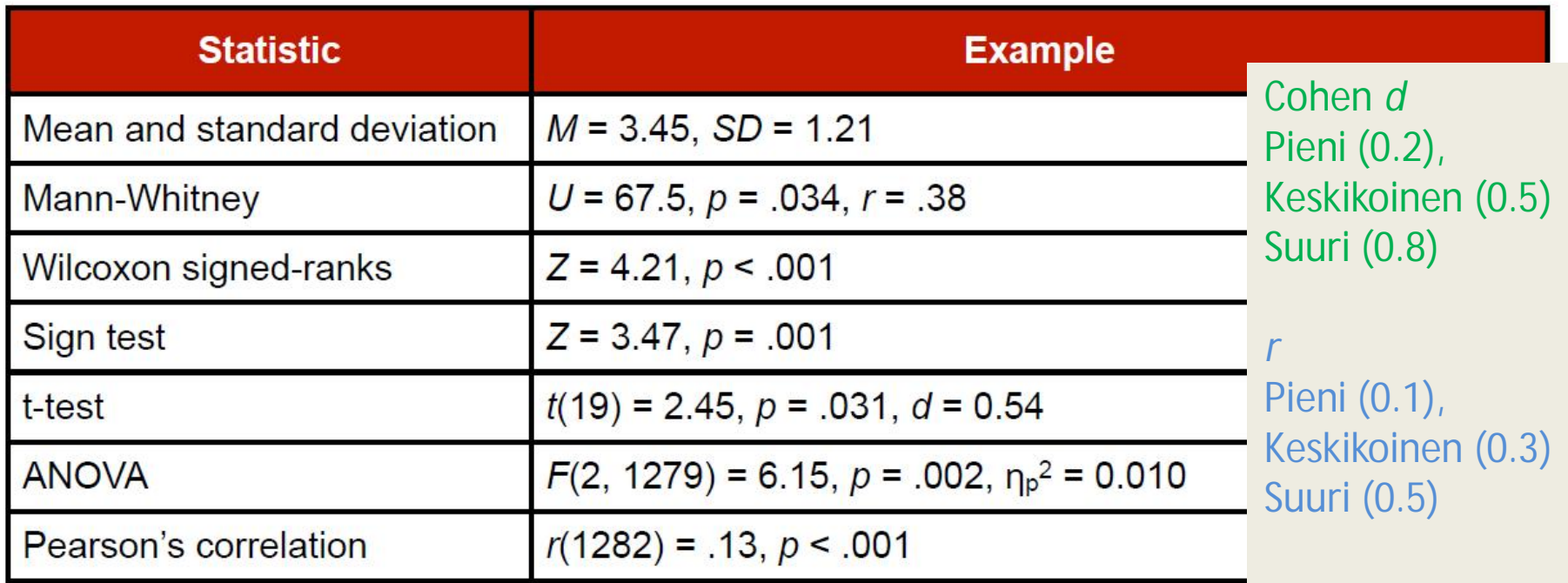

Example 1:

"An independent-samples t-test indicated that scores were significantly higher for women ( $M = 27.0$ , SD = 7.21) than for men (M = 24.2, SD = 7.69), t(734) = 4.30, p < .001, d = 0.35". *d* is calculated (M1 – M2)/ pooled SD

Do not report means and standard deviations for non-parametric tests. Report the median (and range) in the text or in a table. The statistics U and Z should be capitalised and italicised. A measure of effect size, r, can be calculated by dividing Z by the square root of N ( $r = Z / \sqrt{N}$ ).

Example 2:

"The number of goats sacrificed after hearing the message (Mdn = 9) was significantly less than after hearing the normal version of the song (Mdn = 11),  $T = 111.50$ ,  $p < 0.05$ ,  $r = 0.26$ "

Tarkista tämä: http://evc-cit.info/psych018/Reporting\_Statistics.pdf